Λιγνιτική Παραγωγή

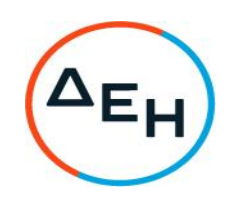

## **ΑΝΑΚΟΙΝΩΣΗ Έκδοση Συμπληρώματος Νο2 Πρόσκληση - Z220 1200094237**

Η Δημόσια Επιχείρηση Ηλεκτρισμού Α.Ε. (εφεξής ΔΕΗ ή Εταιρεία), Χαλκοκονδύλη 30, Τ.Κ. 104 32, Αθήνα, γνωστοποιεί κατά τις διατάξεις:

- του Κανονισμού Έργων, Προμηθειών και Υπηρεσιών της ΔΕΗ Α.Ε. (ΚΕΠΥ) (Απόφαση Δ.Σ. 4/09.02.2022) που έχει αναρτηθεί στην επίσημη ιστοσελίδα της ΔΕΗ στην ηλεκτρονική Διεύθυνση https://eprocurement.dei.gr,
- της Πρόσκλησης 1200094237,

στους ενδιαφερόμενους ότι εκδόθηκε το Συμπλήρωμα Νο2 της υπ' αριθμόν : Z220 1200094237 Πρόσκλησης, που αφορά «Επιθεώρηση - Συντήρηση εξοπλισμού παλαιών και νέων Ηλεκτροστατικών Φίλτρων Μονάδων I-II-III-IV & V ΑΗΣ Αγίου Δημητρίου» , συνολικού προϋπολογισμού € 49.891,44.

Σύμφωνα με αυτό :

- 1. Τροποποιείται στο τεύχος Νο 1 «Όροι και Οδηγίες προς Προσφέροντες» η παράγραφος από: «Ο συνολικός Προϋπολογισμός, κατά την εκτίμηση της Εταιρείας ανέρχεται σε € 49.891,44» σε: «Ο συνολικός Προϋπολογισμός, κατά την εκτίμηση της Εταιρείας ανέρχεται σε **€ 53.250,64**».
- 2. Προστίθεται στο τεύχος Νο 1 «Όροι και Οδηγίες προς Προσφέροντες ΠΑΡΑΡΤΗΜΑ Ι Τεύχους 1 της Πρόσκλησης το εξής νέο Έντυπο Οικονομικής Προσφοράς που αφορά την

α. Προμέτρηση –Προϋπολογισμός της αρμόδιας Διεύθυνσης της Εταιρείας

3. Οι υπόλοιποι όροι της υπόψη Πρόσκλησης παραμένουν σε ισχύ ως έχουν.

Το εν λόγω Συμπλήρωμα διατίθεται ηλεκτρονικά μέσω της επίσημης ιστοσελίδας της Επιχείρησης: https://www.dei.gr - Ανακοινώσεις Προσκλήσεων ή µε απ' ευθείας πρόσβαση στο: http://eprocurement.dei.gr - 1200094237.

ΔΕΗ Α.Ε. /Κλάδος ΑΗΣ Αγίου Δημητρίου

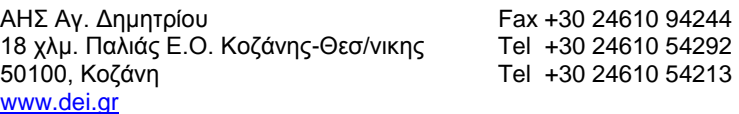